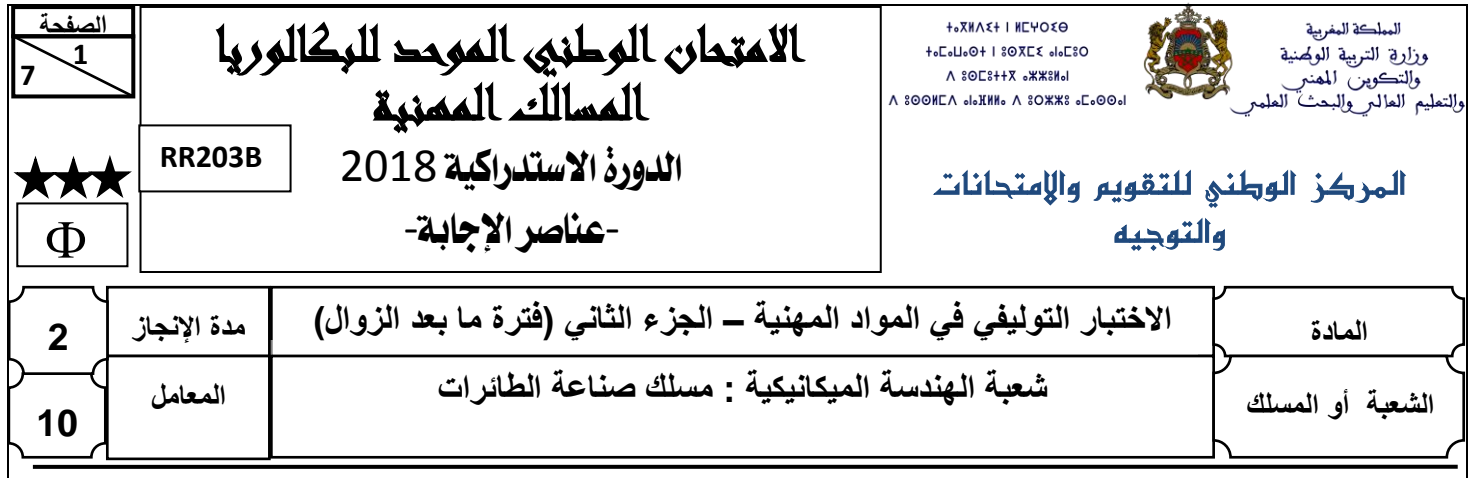

# **ELEMENTS** DE **CORRECTION**

## **GRILLE DE NOTATION**

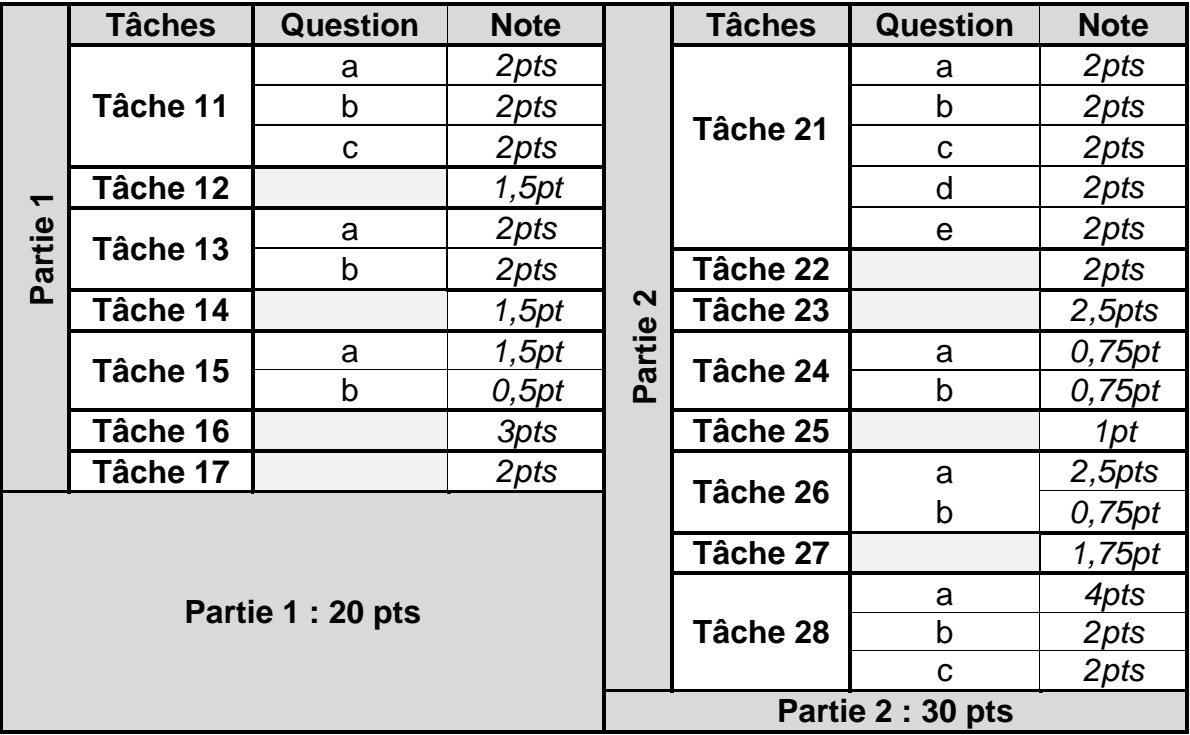

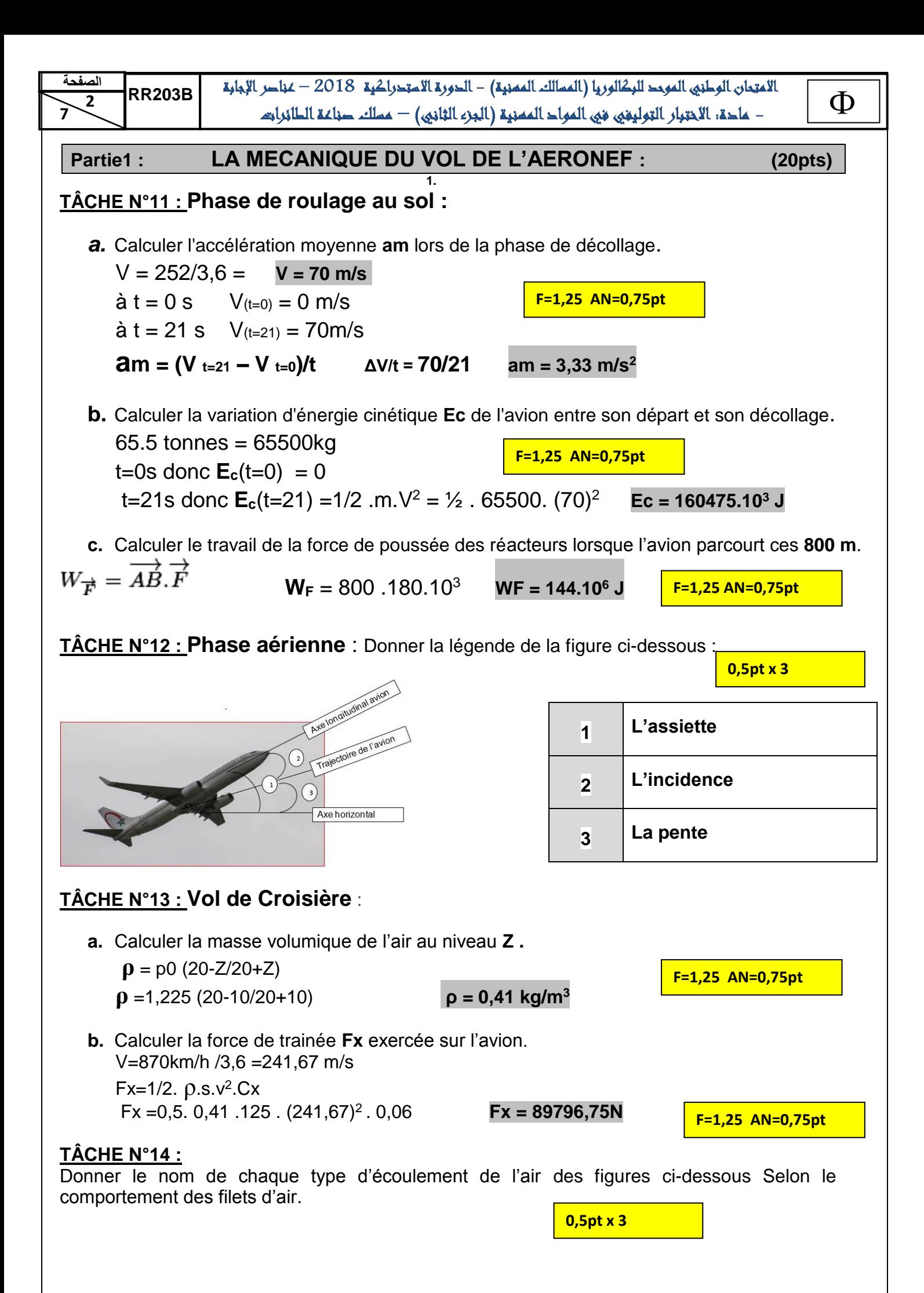

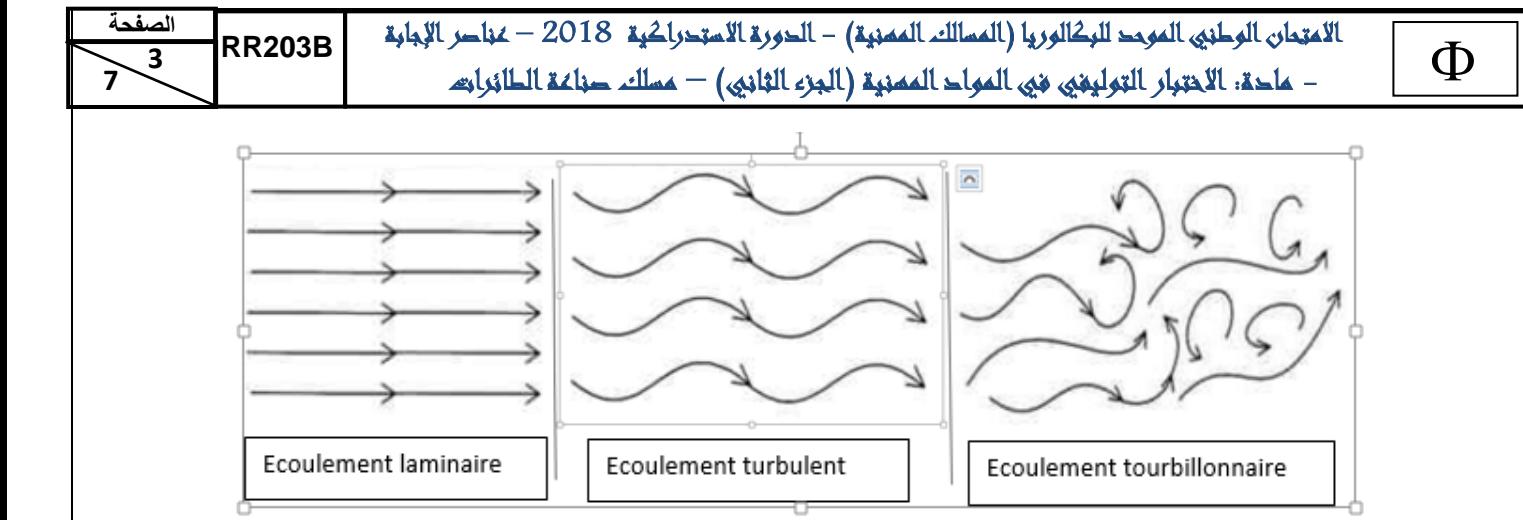

## **TÂCHE N°15 :**

Le schéma ci-dessus représente le profil d'aile d'un avion, on vous demande de : **a.** Compléter la légende :

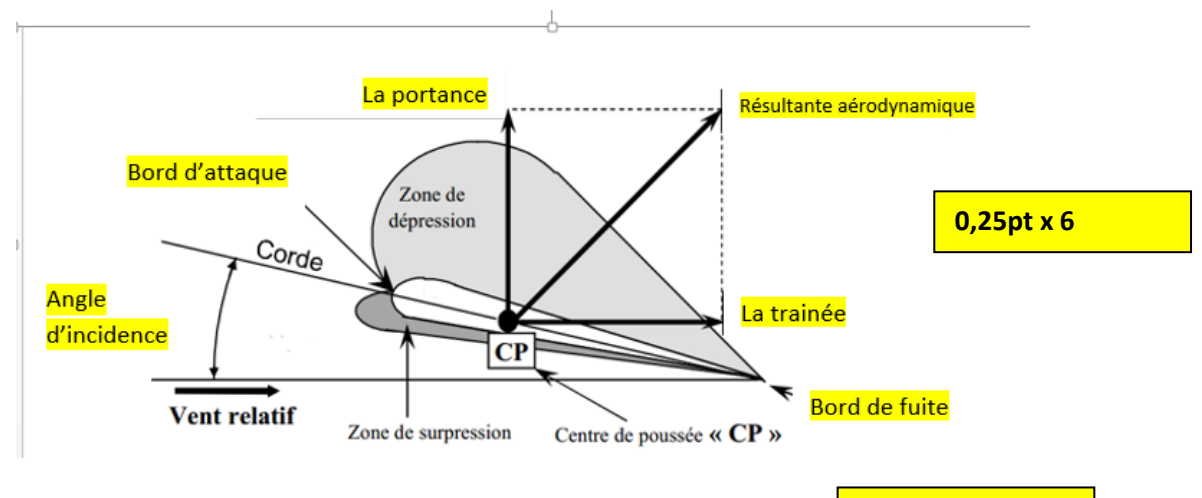

**b.** Donner la définition de l'angle d'incidence

**0,5pt**

Angle compris, entre le vecteur vitesse du vent relatif et la corde du profile de l'aile.

#### **TÂCHE N°16 :**

Représenter les tourbillons marginaux aux extrémités de l'aile de la figure ci-dessous en donnant une explication de ce phénomène.

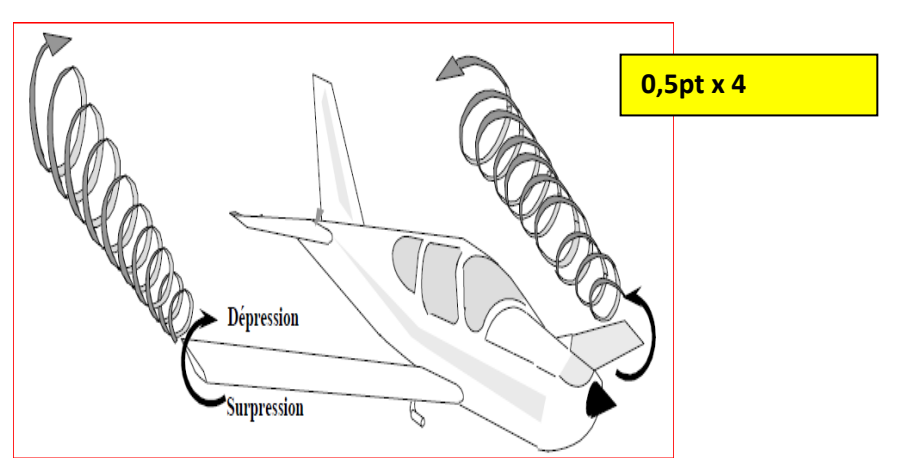

Lorsque l'aire se dirige de l'intrados vers l'extrados aux extrémités de l'aile, il y a naissance des tourbillons marginaux. **1pt**

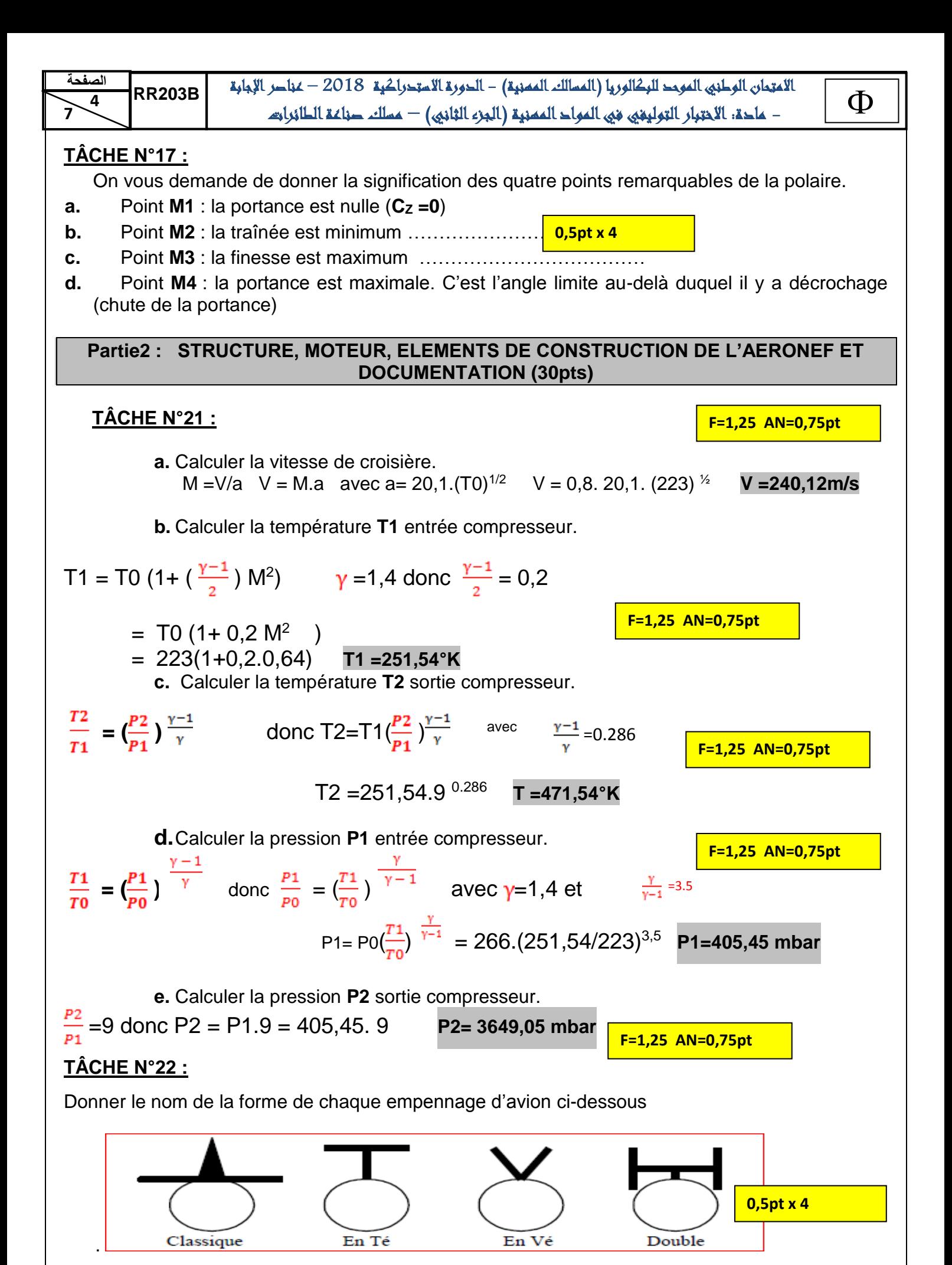

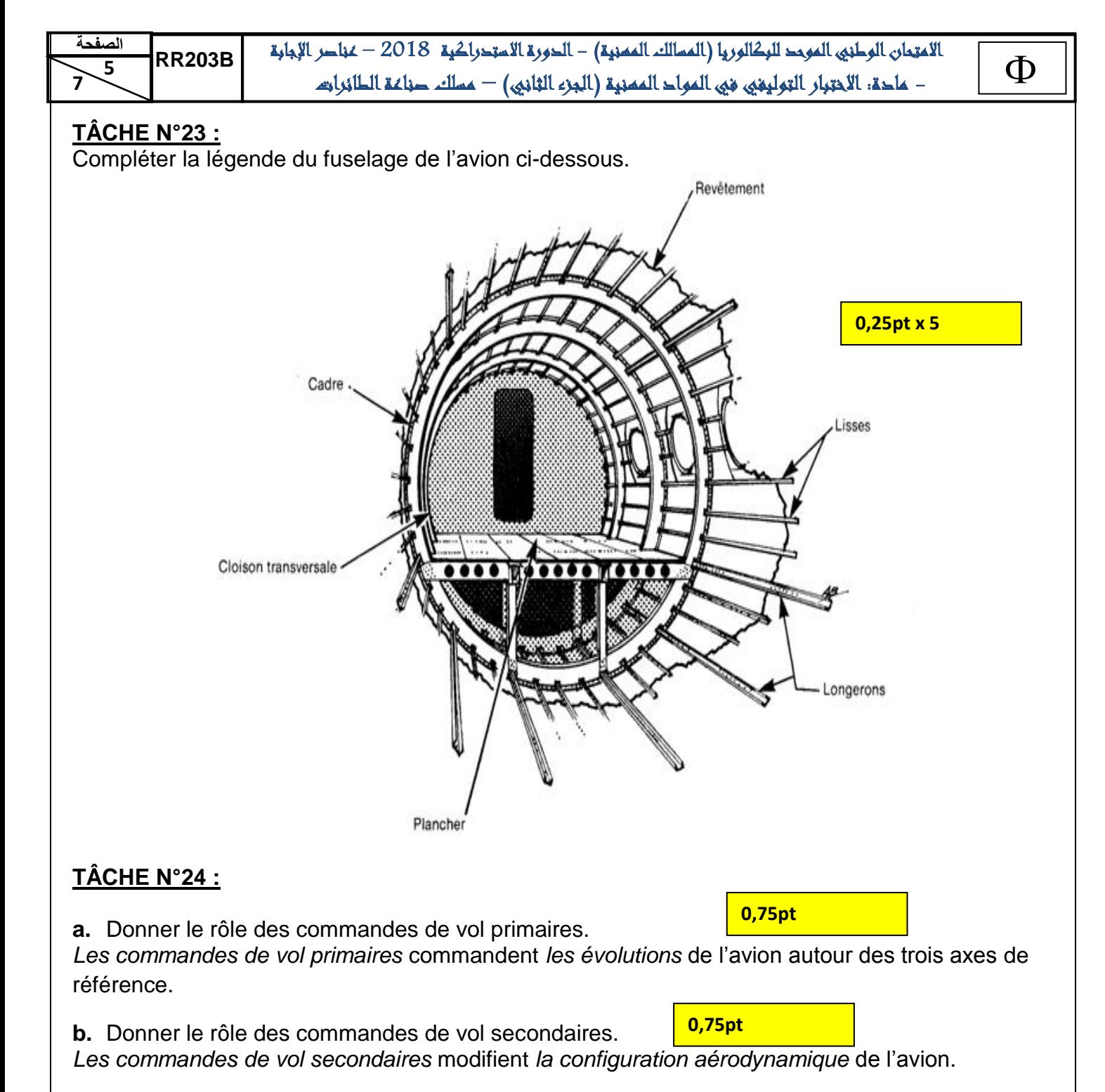

#### **TÂCHE N°25 :**

Indiquer par une croix (**x**) le sens d'inclinaison de l'avion suite au configuration ci-après : Aileron droit vers le bas et aileron gauche vers le haut.

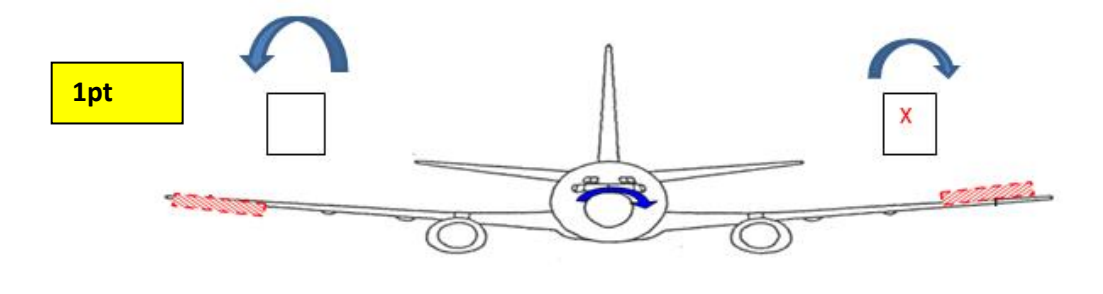

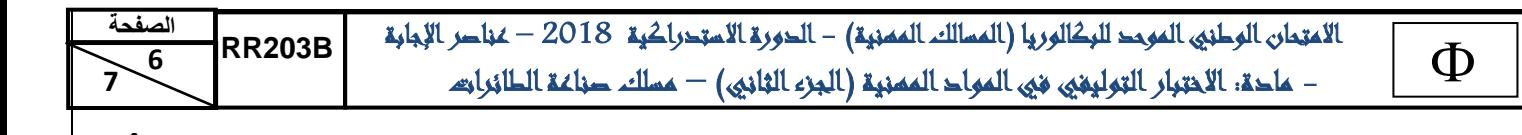

## **TÂCHE N°26 :**

.

A partir du schéma d'installation circuit carburant ci-après, on vous demande de :

**a.** compléter la légende du circuit carburant.

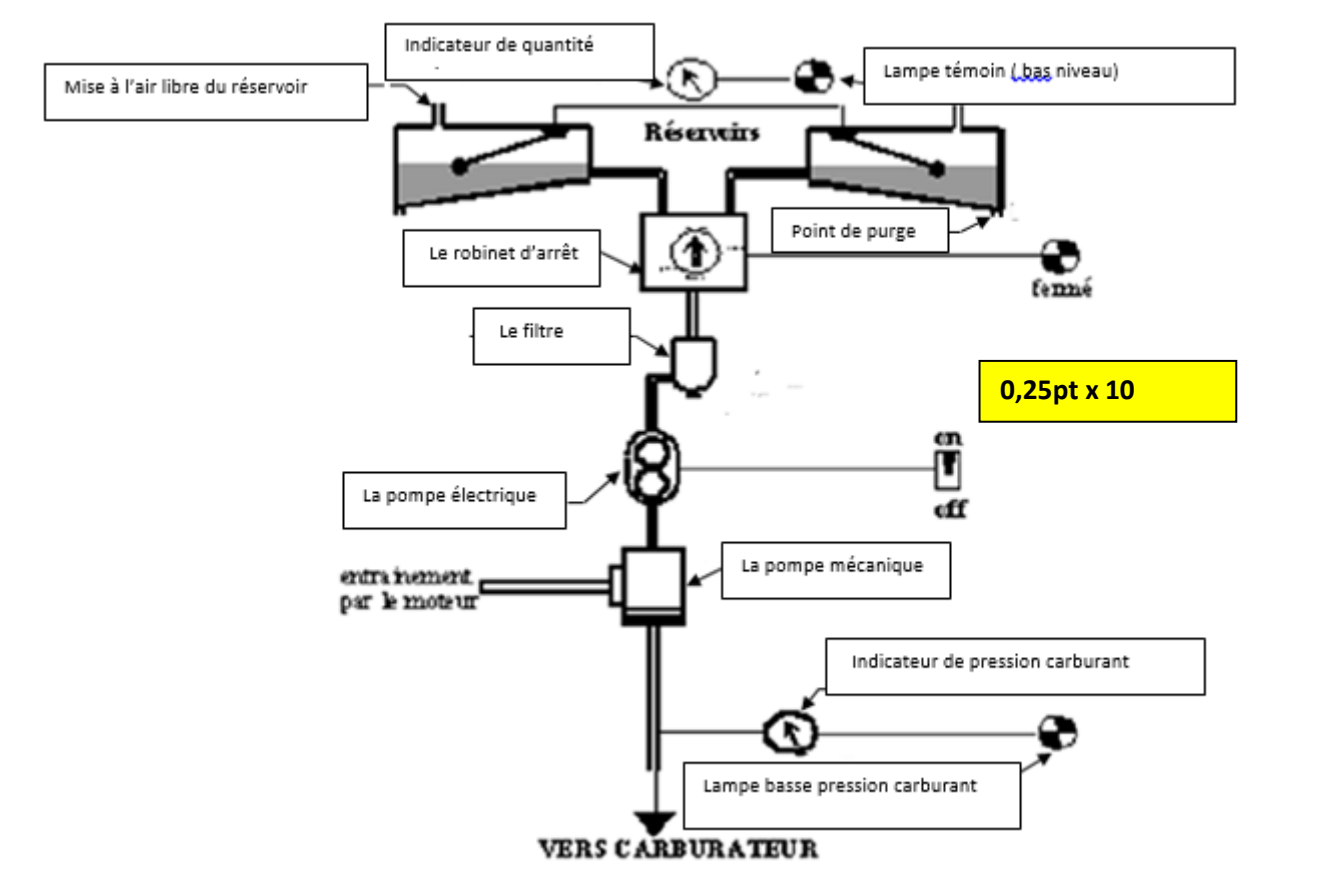

**b.** Pour quoi le constructeur a réalisé deux pompes (mécanique et électrique) dans ce circuit carburant ? **0,75pt**

En cas de panne de la pompe mécanique le pilote utilise la pompe électrique en voi **TÂCHE N°27 :**

On vous demande de compléter la légende du groupe turbopropulseur.

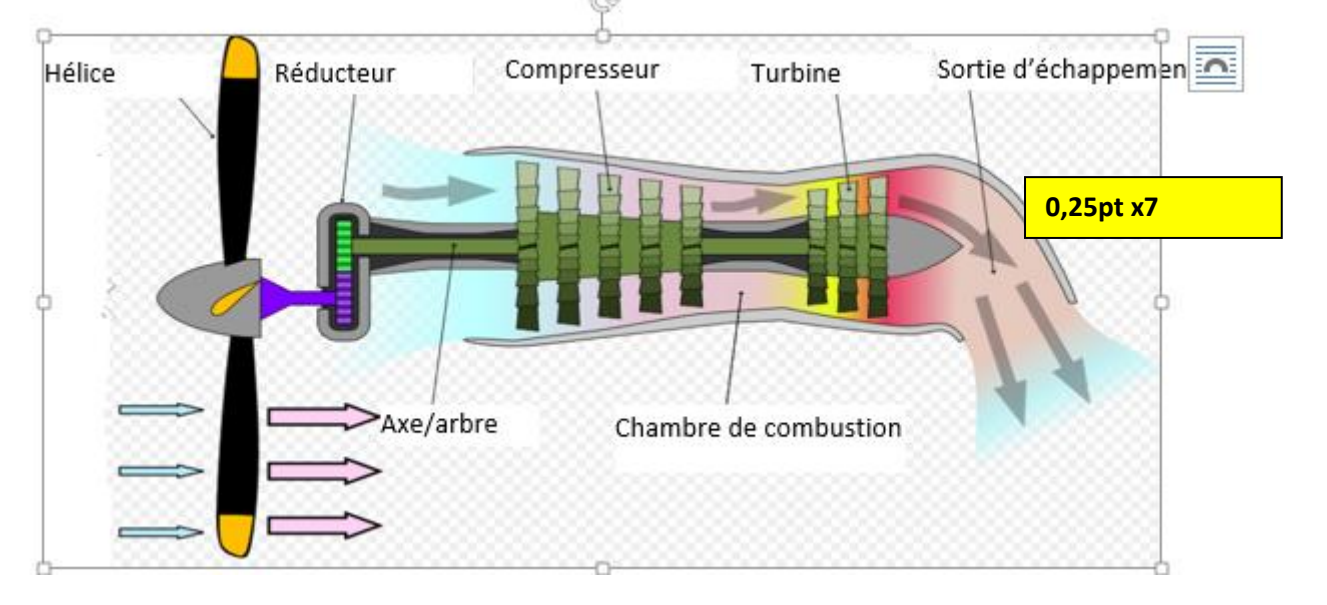

 **7**

 االمتحان الوطني الموحد للبكالوريا )المسالك المهنية( - الدورة االستدراكية 2018 – عناصر اإلجابة - مادة: الاختبار التولية المواد المعنية المعنية ) – الكورة المستوراطية 2010 – عباطر الجنائية المعنى RR203B<br>— مادة: الاختبار التوليفي في المواد الممنية (البزء الثاني) — مسلك صناعة الطائرات

## **TÂCHE N°28 :**

**a.** Donner la signification des abréviations des documents techniques

| <b>TSM</b> | <b>Trouble Shooting Manual</b>   |       |
|------------|----------------------------------|-------|
| <b>WDM</b> | <b>Wiring Diagram Manual</b>     | 1ptx4 |
| <b>GEM</b> | <b>Ground Equipment Manual</b>   |       |
| <b>EMM</b> | <b>Engine maintenance Manual</b> |       |

#### **b.** Donner le code ATA des systèmes ci-après

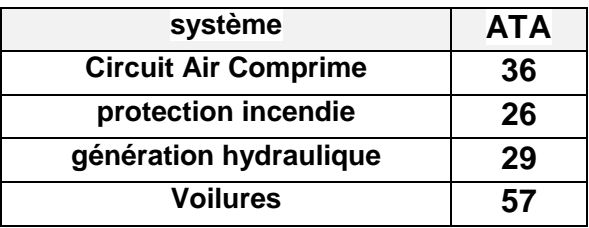

**0,5pt x4**

**c.** Quel document de référence utilisé, en cas de réparation des structures ?

On utilise le document **SRM**

**2pts**